**Chapitre 3 : Ecriture fractionnaire (1)** Fiche 1 verte Correction

## **Exercice 1 :**

On ramène toutes les fractions au même dénominateur. Le nombre qui est commun à la table de 10, de 25 et de 20 est 100.

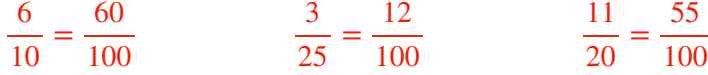

La plus grande proportion a été obtenue dans la classe de 6ème.

## **Exercice 2 :**

On ramène toutes les fractions au même dénominateur. Le nombre qui est commun à la table de 5,

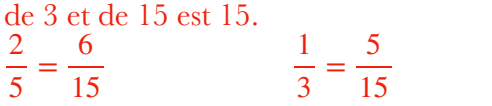

Le métier qui a été choisi par le plus grand nombre de spectateurs est hôtesse de l'air.

## **Exercice 3 :**

On commence par écrire les proportions de chaque collège. Loges à Nevers :  $\frac{236}{500}$  Gilles Simon : 500 51 100

On ramène au même dénominateur.  $\frac{51}{100} = \frac{255}{500}$ 

La proportion de demi-pensionnaires est la plus forte au collège Gilles Simon.

## **Exercice 4 :**

On commence par écrire les proportions de chaque joueur. Candice :  $\frac{10}{20}$  Mamadou : 20 15 25

On ramène au même dénominateur. Le nombre qui est dans la table de 20 et de 25 est 100.  $\frac{10}{20} = \frac{50}{100}$   $\qquad \frac{15}{25} = \frac{45}{100}$ 100 100

Candice a obtenu la plus grande proportion de « Pile ».

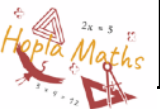